Professor Vishwanathan Iyer's

## **HERAMB COACHING CLASSES**

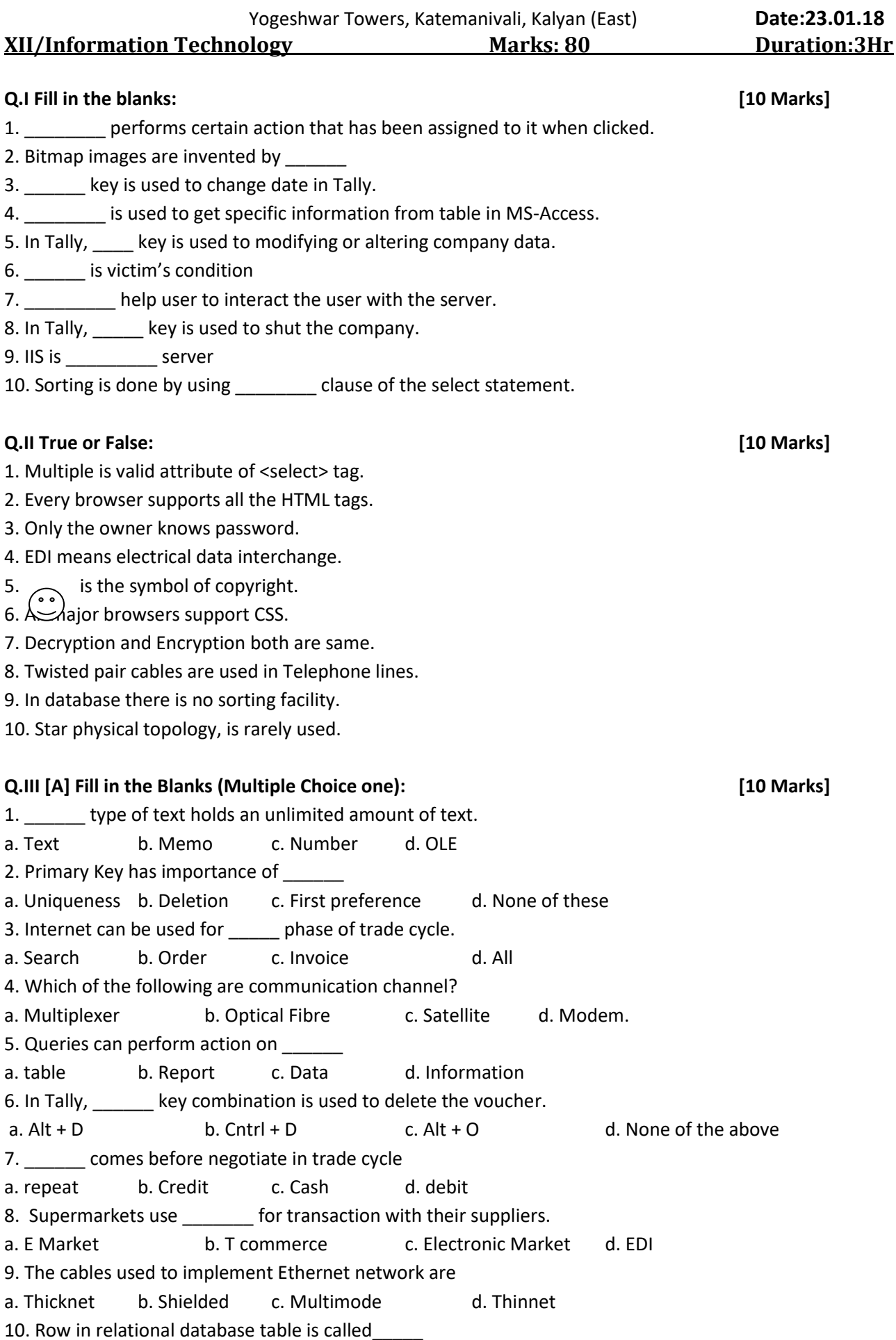

a. Tuple b. Record c. Entity d. Both a and b. **Q.III [B] Fill in the Blanks (Multiple Choice one) : [10 Marks]** 1. \_\_\_\_\_ detects and prevents known and unknown viruses which weaken the computer. a. web browser b. Email c. Anti-virus d. Record 2. As per IT act cannot be in electronic form. a. form b. License c. Cheques d. Records. 3. The internal level has an \_\_\_\_\_\_\_ schema which describes the physical storage structure of the database. a. Internal b. External c. Instance d. Schema 4. MIME stands for a. Multinational internet mail extension b. Multipurpose internet mail extension c. Multiple internet mail extension d. Multi internet mail extension 5. \_\_\_\_\_ key means the key of a key pair used to create a digital signature. a. private key b. Public key c. Security key d. None of these 6. The popular format of picture format are \_\_\_\_\_\_ a. jpg b. Bmp c. Gif d. mpg 7. To make email link \_\_\_\_ is used. a. href b. mailto c. Src d. Name 8. A web is a software program that runs on a networked computer. a. Server b. Peripheral c. Site d. page 9. Software available on internet are called a. freeware b. Shareware c. Public domain d. None of these 10. distributes HTML documents on request. a. web server b. Web browser c. Protocol d. URL **Q.IV Fill in the blanks (Multiple Choice Two) : [10 Marks]** 1. Natural threats are \_\_\_\_\_\_ a. insolvency b. Fire c. Flood d. Hard disk crash 2. In Tally, Company Information menu having following options: a. Company Features b. Alter Company c. Select Company d. Shut Company 3. In MS – Access new table is created by using: a. Query View b. Report View c. Datasheet View d. Design View 4. Different types of URL are a. Absolute b. External c. Internal d. Relative 5. To add java applets following tags are used: a. <applet> b. <param> c.<script> d. None **Q.V Fill in the blanks (Multiple Choice Three) : [6 Marks]** 1. The possible values of text-align property are a. Left b. Justify c. Top d. center e. Middle f. Bottom 2. Database management programs are designed for a. Trigger data b. Store data c. Manipulate data d. Painting e. Distributing data f. Report large data **Q. VI Rearrange the following: [4 Marks]**

1. Arrange the following to construct the query:

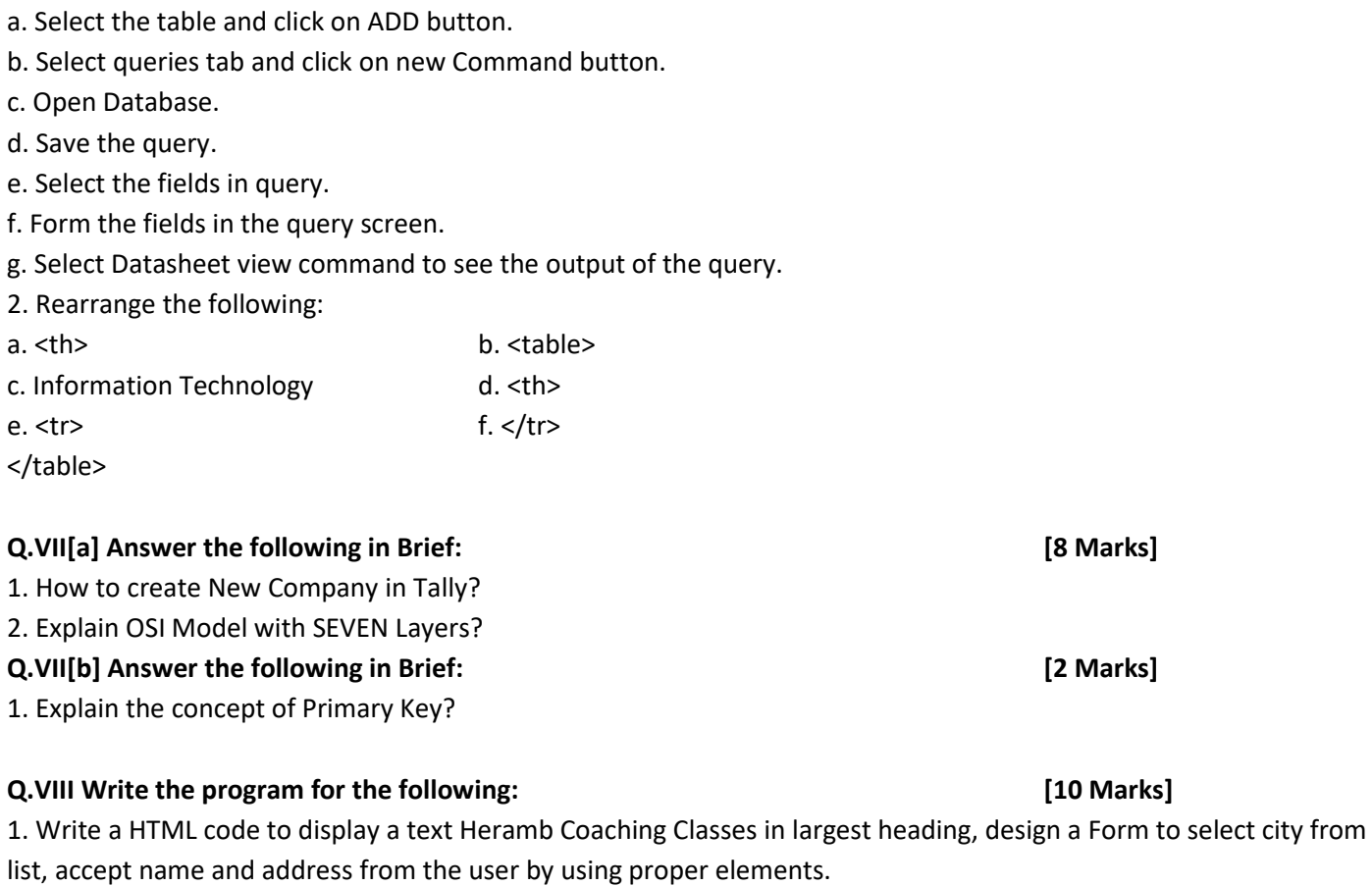

2. Write HTML code to divide browser window into two vertical sections. Divide left section into three Horizontal sections.

## **"The difference between ORDINARY and EXTRAORDINARY is EXTRA"**